## Internship on WEB DESIGN AND DEVELOPMENT BY

### Samir Basak

ID: 182-15-11438

This Report Presented in Partial Fulfillment of the Requirements for the Degree of Bachelor of Science in Computer Science and Engineering

Supervised By

Mr. Saiful Islam

Sr. Lecturer

Department of CSE

**Daffodil International University** 

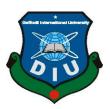

# DAFFODIL INTERNATIONAL UNIVERSITY DHAKA, BANGLADESH JUNE 2021

### **APPROVAL**

This internship titled "Internship on Web Design and Development", submitted by Samir Basak, ID No: 182-15-11438 to the Department of Computer Science and Engineering, Daffodil International University has been accepted as satisfactory for the partial fulfillment of the requirements for the degree of B.Sc. in Computer Science and Engineering and approved as to its style and contents. The presentation has been held on 2JUNE,2021.

### **BOARD OF EXAMINERS**

Professor Dr. Touhid Bhuiyan

Chairman

**Professor and Head** 

Department of CSE Faculty of Science & Information Technology Daffodil International University

Sadih

Md. Sadekur Rahman Assistant Professor

Department of CSE Faculty of Science & Information Technology Daffodil International University **Internal Examiner** 

JSyds ansar-

Dr. Fizar Ahmed Assistant Professor

Department of CSE

Faculty of Science & Information Technology

**Daffodil International University** 

**Internal Examiner** 

Dr. Shamim H Ripon

**Professor** 

Department of CSE

East West University

**External Examiner** 

### **DECLARATION**

We thusly pronounce that, this internship title "WEB DESIGN AND DEVELOPMENT" has been done by **Samir Basak ID: 182-15-11438** under the supervision of **Mr. Saiful Islam, Sr. Lecturer, Department of CSE** Daffodil International University. We also declare that neither this project nor any part of this project has been submitted elsewhere for award of any degree or certificate.

Supervised by:

Mr. Saiful Islam

Sr. Lecturer

Department of CSE

**Daffodil International University** 

Submitted by:

(Samir Basak)

ID: -182-15-11438 Department of CSE

**Daffodil International University** 

### **ACKNOWLEDGEMENT**

First we express our heartiest thanks and gratefulness to almighty God for His divine blessing makes us possible to complete the final year project/internship successfully.

We really grateful and wish our profound our indebtedness to **Mr. Saiful Islam**, **Sr. Lecturer**, Department of CSE Daffodil International University, Dhaka. Deep Knowledge & keen interest of our supervisor in the field of "WEB DESIGN AND DEVELOPMENT" to carry out this project. His endless patience ,scholarly guidance ,continual encouragement , constant and energetic supervision, constructive criticism , valuable advice ,reading many inferior draft and correcting them at all stage have made it possible to complete this project.

We would like to express our heartiest gratitude to Dr. Touhid Bhuiyan, Professor, and Head, Department of CSE, for his kind help to finish our project and also to other faculty member and the staff of CSE department of Daffodil International University.

We would like to thank our entire course mate in Daffodil International University, who took part in this discuss while completing the course work.

Finally, we must acknowledge with due respect the constant support and patients of our parents.

### **ABSTRACT**

The primary goals of this internship web design and development. Numerous Individual programming languages are utilized to create software and web application. Some are utilized for frontend and backend structure like HTML5, CSS, Bootstrap system, JavaScript, Animated CSS, etc. There is numerous another programming language that is making use to make dynamic components of programming or web applications. For example-PHP, Java, MySQL, Python and many more, nowadays there are also some framework's that uses vastly. There are some frameworks that are greatly structured programming by utilizing Model, View, and Controller. It is additionally called as MVC. If we make a web-based application that is significant for us since we can get to it from wherever in the world. It is valuable for our everyday life. That is the explanation I pick the subject of my report. CMT INTERNATIONAL LTD offers me the chance to get with learn of these furthermore. it was an unimaginable experience for me which will help me an extraordinary arrangement to build a productive work. This report brings us through our software plan and advancement information, of this internship job time won experience.

### **TABLE OF CONTENTS**

| CONTENTS                         | PAGE |
|----------------------------------|------|
| Approval                         | ii   |
| Board of Examiners               | ii   |
| Declaration                      | iii  |
| Acknowledgement                  | iv   |
| Abstract                         | V    |
| CHAPTER                          |      |
| CHAPTER 1: Introduction          | 1-2  |
| 1.1 Introduction                 | 1    |
| 1.2 Motivation                   | 1    |
| 1.3Internship Objective          | 1    |
| 1.4 Internship Goal              | 2    |
| 1.5 About the Company            | 2    |
| 1.6 Report Layout                | 2    |
| CHAPTER 2: Organization          | 3-5  |
| 2.1 Introduction                 | 3    |
| 2.2 Product and Market Situation | 3    |
| 2.3 SWOT Analysis                | 4    |
| 2.4 Organizational Structure     | 5    |

| CHAPTER 3: Tasks Projects and Activities | 6-17  |
|------------------------------------------|-------|
| 3.1 Daily Task and Activities            | 6     |
| 3.2 Events and Activities                | 6     |
| 3.3 Project Task and Activities          | 6-16  |
| 3.4 Challenges                           | 17    |
| CHAPTER 4: Competencies and Smart Plan   | 18    |
| 4.1 Competencies Earned                  | 18    |
| 4.2 Smart Plan                           | 18    |
| 4.3 Reflections                          | 18    |
| CHAPTER 5: Conclusion and Future Carrier | 19    |
| 5.1 Conclusion                           | 19    |
| 5.2 Future Scopes                        | 19    |
| APPENDIX                                 | 20-21 |
| Appendix A: Internship Reflection        | 20    |
| APPENDIX B: Company Details              | 21    |
| DEFEDENCES                               | 22    |
| REFERENCES                               |       |

### LIST OF FIGURES

| FIGURES                                           | PAGE NO |
|---------------------------------------------------|---------|
| Fig 2.1: Organization structure                   | 5       |
| Fig: -3.1 PSD to HTML                             | 7       |
| Fig3.2: - Visual Studio Code download and install | 8       |
| Fig3.3: - Print Hello world                       | 9       |
| Fig3.4: - logo and Menu bar                       | 10      |
| Fig3.5: - Banner Section                          | 11      |
| Fig3.6: - Women Section                           | 12      |
| Fig3.7: - Man Section                             | 13      |
| Fig3.8: - About Section                           | 14      |
| Fig3.9: - Contact Section                         | 15      |
| Fig4.0: - Complete Html Design                    | 16      |

### LIST OF TABLES

| TABLES                   | PAGE NO |
|--------------------------|---------|
| Table: 2.3 SWOT Analysis | 4       |

### **CHAPTER 1**

### Introduction

### 1.1 Introduction

An internship position is a phase from where I learn a lot of things. This interning position gives me an expansive thought regarding the genuine working environment. I figured out how to confront genuine activities and how to address them. This information will assist me with building an effective vocation in my future. I have secured a lot of academic knowledge things from my university, however, I figured out how to carry out them, in actuality, from this internship position. I learned a lot about website composition and advancement from my university, yet this internship shows me how to execute them, all things considered. I figured out how to make a unique site expertly and got numerous thoughts regarding website design and development.

Here, I portrayed website design and development and my activeness from my internship.

#### 1.2 Motivation

This internship position gives me legitimate thought regarding website design and development. Which increment my confidence.

It allows me to accomplish practical knowledge. It additionally gives me a thought regarding genuine ventures.

I choose CMT international ltd company because it is a well-reputed company. The CEO and staff are very friendly and they help me a long way to go. Their appropriate direction assists me with thinking about web plans and advancements.

I accomplished numerous things from this organization.

### 1.3 Internship Objective

- ❖ Development of skills such as teamwork.
- ❖ Improved skills in communication.
- Improved professional and technical skill.
- Professional relationships and contacts.
- ❖ Additional experience about the organization strategy.

### 1.4 Internship Goals

- ❖ Adding information about programming language.
- ❖ Improve programming expertise.
- ❖ Gain knowledge about HTML, CSS, JavaScript, Php.
- Solve different types of project problems.
- \* Know about MySQL and bootstraps.

#### 1.5 About CMT International Ltd.

CMT (CMT International Ltd.) is a privately held Limited organization enrolled under the Joint Stock of Bangladesh. It is an international software development company.

Since its initiation, the organization has gained outstanding headway in creating and passing on creative items service and arrangements in the given field.

Working with a segment of the world's top business. The organization has acquired a standing as a supplier of the largest trustworthy programming arrangements. They assist customers with improving their errands, drive development, and rapidly adjust to changes in business requests.

### 1.6 Report Layout

Toward the start, I described the introduction, motivation, object and goals of the internship about the organization. After that, I represent the association, item and market circumstance and organization's structure. At that point, I depicted the task that I did in my internship. I have additionally attempted to examine how to do another venture after a job. I describe the problem that I face to complete the work.

### Chapter 2

### **Organization**

#### 2.1 Introduction

I have secured a lot of academic knowledge things from my university during these 4 years. I have passed many courses at my university. From these courses, I understand that web design & development are very important to me. I gained basic knowledge about web design & development from my university. CMT International Limited offer me the opportunity to expand my web design and development knowledge. Now I have figured out how to solve real-life project. From that point, I have learned HTML, CSS, Bootstrap, Js, Php, MySQL.

Now I can solve problem real-life projects. That is the reason I like to thank my university and CMT international Ltd company.

### 2.2 Product and Market situation

Day by day the interest in websites or web applications is growing up. If you look at the current commercial center about 90% industry should have a site. If you want to be a blogger how you can blog without a site?

So, I need to say in that we care for the current market request we can undoubtedly discover the market circumstance of web advancement. Other than that, you should just need a domain and hosting for this website.

host offers both supports. What's more, presently we have around 1000 or more customers. So, it is certain that our item and market circumstance is adequate to lead.

### 2.3 Swot Analysis

Table: 2.3 SWOT Analysis

| Strengths                                 | Weakness                      |
|-------------------------------------------|-------------------------------|
| Skilled Workplace                         | Big Cost                      |
| Website load quickly                      | Research needed               |
| High quality of service                   | Knowledge of the latest trend |
| Customer, centric design.                 | Confusing structure           |
|                                           |                               |
| Opportunities                             | Threats                       |
| Strong relationship with suppliers        | Security Site errors,         |
| Market Development                        | Competitive market            |
| New technology to improve user experience | Update browsers               |
| Positive changes in social factors        |                               |
|                                           |                               |
|                                           |                               |

### 2.4 Organizational Structure

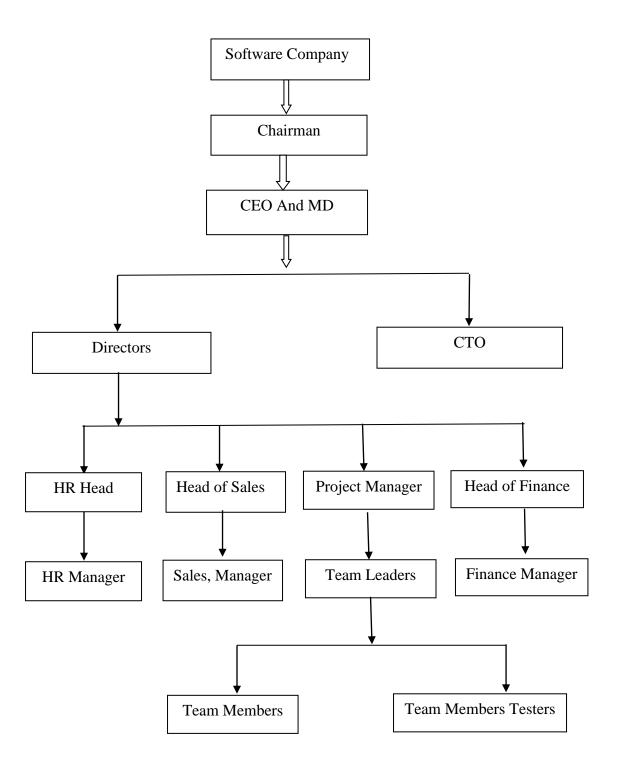

Fig 2.1: Organization structure

### **CHAPTER 3**

### **Projects and Activities**

### 3.1 Daily project Task and activities

CMT International Ltd organization offers me the chance to work various sorts of activities day by day. Essentially, I work there as a web designer and I made some parts (slider) of the site by crude codes. When I make a project.

Here I describe my everyday work.

### 3.2 Events and Activities

Generally, a web designer makes the look, spread out, and includes for a website. The job involves a graphical plan just as programming. At the point when a website is created successfully, a developer assists with support and increments to the website.

### 3.3 Project Task and Activities

I have completed many small projects few of them only for practice design for development, now I describe this.

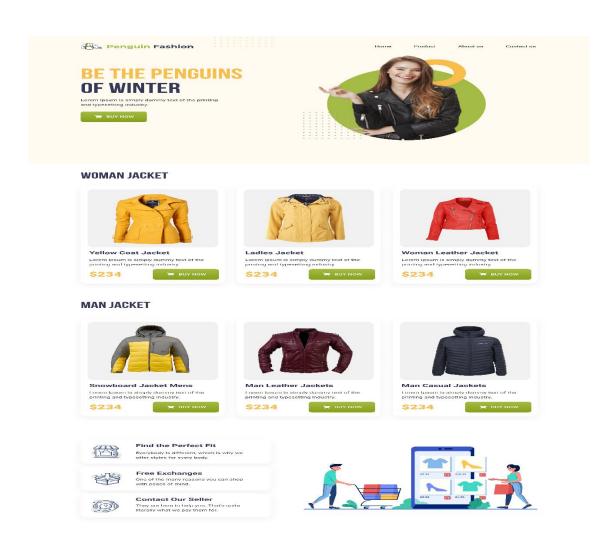

Fig: -3.1 PSD to HTML

I am working to create an Html file from the PSD file above. now I will describe my full working procedure every day.

### **Main Feature:**

- Based on bootstrap latest version
- Html, CSS, JS include
- Easy to customize
- Valid html5

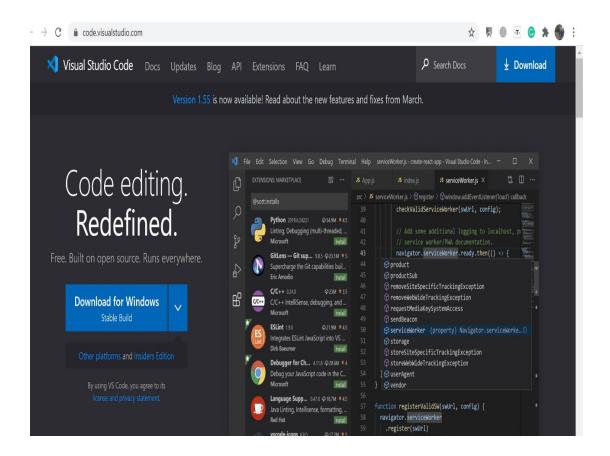

Fig3.2: - Visual \_Studio\_ Code download and install

Visual Studio Code Editor makes an environment to run our daily projects. Without editor not possible to run any project. It is very easy to download and install.

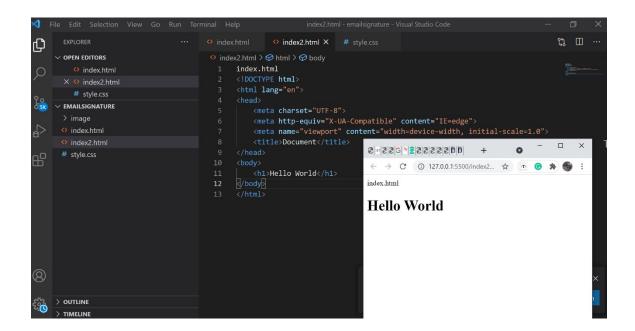

Fig3.3: - Print Hello world

Create a new project file and setup hlmt5. Link to CSS file and Boostrap5 file. Check to work properly print hello world.

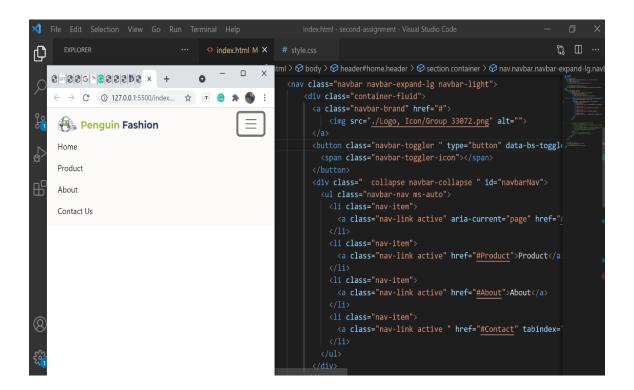

Fig3.4: - logo and Menu bar

Here I take a part of the menu section and Divide it into two parts. The first part uses the company logo and the second part user menu list. I will create for menu list using ul tag.

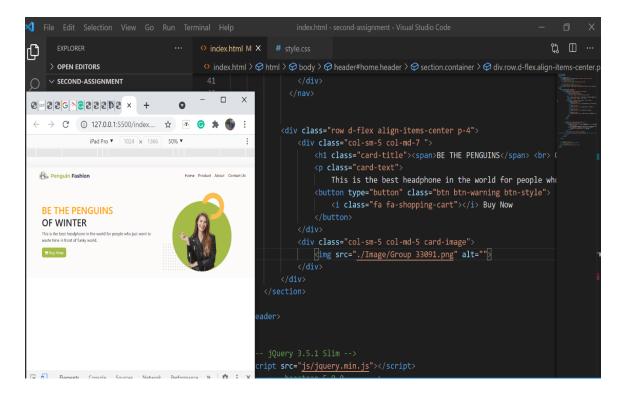

Fig3.5: - Banner Section

This a banner section. I will divide it into two-part. In the first part, I will use some information and another part use image. I will use the information part paragraph(p) tag, button tag and heading tag(h1-h6). another part uses an image tag(img).

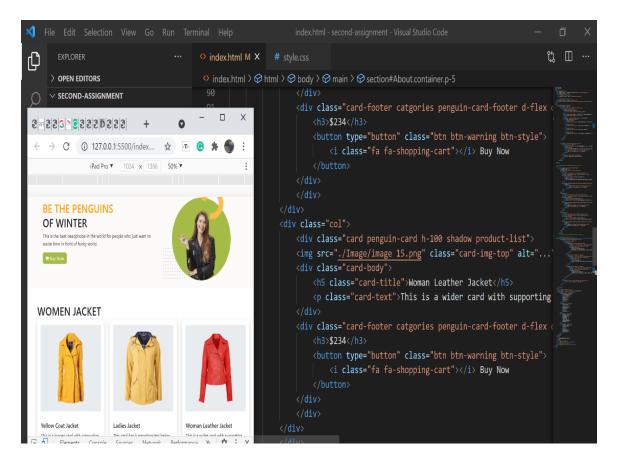

Fig3.6: - Women Section

This women's section. I will use a full section of women's products. For this part design, I will use the bootstrap5 card group.

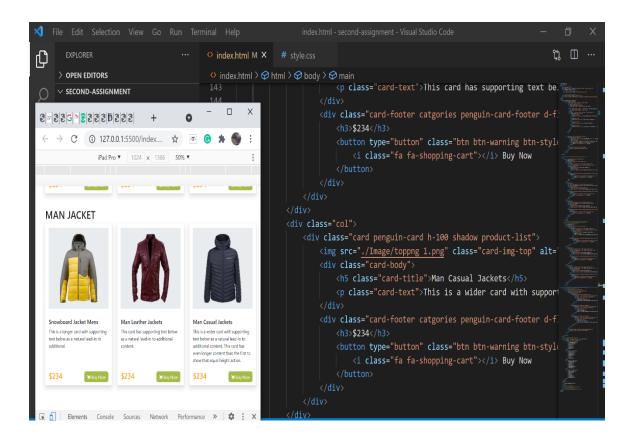

Fig3.7: - Man Section

This a man section. I will use a full section of male products. For this part design, I will use the bootstrap5 card group.

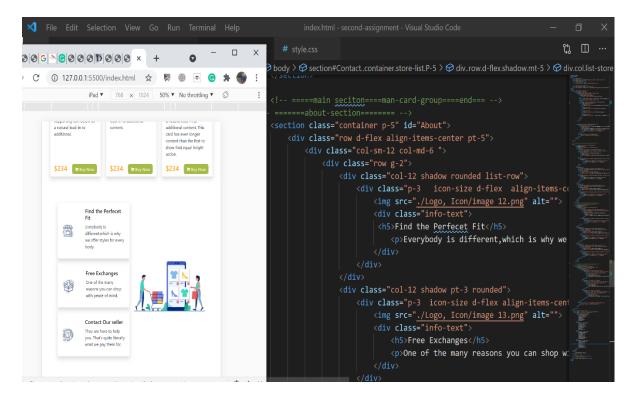

Fig3.8: - About Section

This is an about section. This section has two parts. one part some details with the card. The other part uses the purchase image.

In the first part, I will use boostrap5 card group and in the second part I will use the image(img) tag.

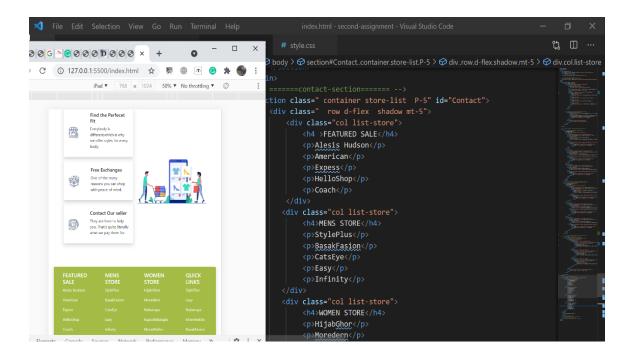

Fig3.9: - Contact Section

This is a contact section. this section has four parts. In every part, I will use some information it helps the user.

In this section design, I will use bootstrap5 colgroup. and use paragraph (p)tag for write information.

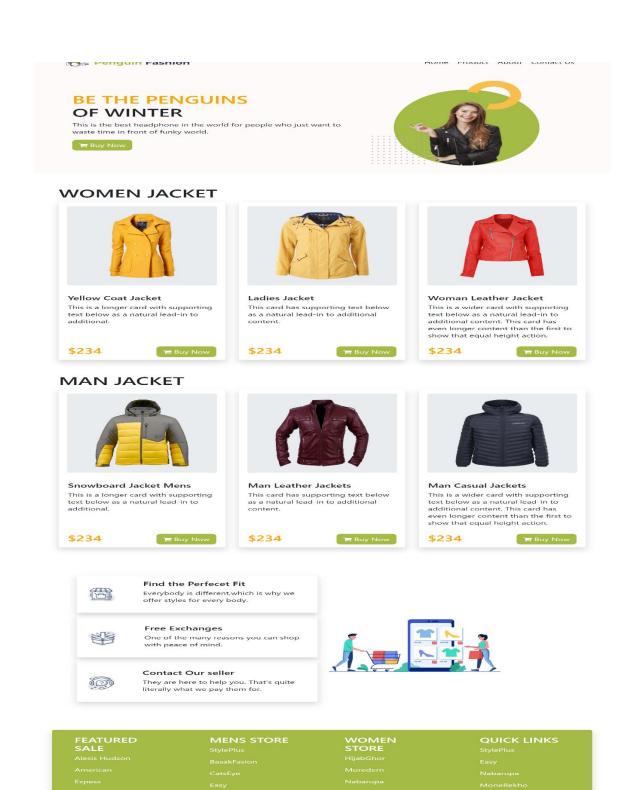

Fig4.0: - Complete Html Design

### 3.4 Challenges

It is hard to get familiar with website design and development inside this brief timeframe. It is difficult to make something new and interesting. I attempted to determine the issues that I meet with my inventiveness. Web designers face numerous challenges during their undertaking. I have likewise confronted these troubles. I required to take great consideration in this way, that it would look as awesome, similarly as straightforward and speed is in the like manner customary. As the innovation refreshing step by step, it is hard to work intimately with it. Work at The CMT International Ltd organization with new individuals and a current situation is a major test for me. I have secured a lot of knowledge things from my university and CMT international Ltd. So, it is additionally difficult to memorize all of the things.

### **CHAPTER 4**

### **COMPETENCIES & SMART PLAN**

### 4.1 COMPETENCIES EARNED

To achieve something incredible is anything, not simple work. There is an enormous number of the site with good quality. I face them and attempted to plan myself as great as possible. As I am a novice, I need to become familiar with a great deal about this field to make me more capable.

### 4.2 My Smart plan

- ❖ Learning more about rationales as opposed to just code.
- Comprehend the Application needs, business reasoning, and how to upgrade the course of action using code.
- ❖ Software Design Patterns and Software life cycles.
- ❖ Learned more in CSS, JS, JQUERY assists with taking care of 40% half complex code with no issue on the customer side.
- ❖ For complex information base plans and question's, I needed to invest bunches of energy to comprehend the practices' of MYSQL.

The best thing is, to achieve something extraordinary. I need to practice and research more. The innovation refreshes day by day. I need to keep myself update with new innovations to make due to the opposition of the enormous markets.

### 4.3 Reflections

My goal is to be an expert full-stack web developer and I'm trying to hard work on it. This part Creating an expert web portfolio that presents material and information Will appear at the view manager's point. I'm working Portfolio site. I believe it will be a great asset for my future

### CHAPTER 5

### **CONCLUSION & FUTURE CAREER**

### **5.1 CONCLUSION**

I have accumulated a lot of experience and this is an incredible open door for me to finish this intern position on "PSD to HTML CSS Conversion at CMT international Ltd.

When this intern position, my jobs were to website composition (PSD to HTML, CSS Transformation), PSD Template makes through Photoshop cs6, PSD Template and there I got the opportunity to utilize and carry out numerous sorts of the module in and essential web planning information. Generally speaking, I can say that this intern position that I'm examining is exceptionally helpful for my website architecture vocation, I have taken apart and got opportunities to carry out.

It assisted me with advancing my working in a programming-based organization and finding out about big business moreover.

Those I will most likely assist in the future in my career.

#### 5.2 SCOPE FOR FUTURE CAREER

As a fresher, it is exceptionally hard to find a good work. The work area is a lot of competition. It is extremely hard to find a new good job without real-life experience. internship position allows accumulating experience which assists a fresher with build a bright career.

### **REFERENCES**

- [1] Internship-objectives, available at<<https://www.gallaudet.edu/department-of-business/internships-and-projects/internships/internship-objectives/>>, last access 3march2021, 12:20PM.
- [2] Organization Structure, available at <<https://cmt.ltd/>>, last access 4 February 2021, 3:20PM.
- $[3] SWOT \ analysis, available \ at << https://www.wordstream.com/blog/ws/2017/12/20/swot-analysis>>, last access 8 \ march 2021, 11:00 AM.$
- [4] Challenges, available at << https://dzone.com/articles/challenges-for-web-developers>>, last access 5 April 2021, 10:00PM.

### **Appendix A: Internship Reflection:**

Fundamentally, two choices were in an aspect of me, one is an internship and another is projected on anything. I like Internships. Since here I get the knowledge of performing real-life work which was exceptionally helpful for me. Since it will assist me with learning the work and office administers all the while. I imagine that will assume a supportive part in my career later on. That is the reason I preferred CMT International Ltd because it is a good quality Software Organization. That is the reason I have arranged to internship position here. I picked web-based improvement to make the internship position since it is presently a help that is utilized several frequently. By making this, I can feature my work insight throughout the entire world. I accept that by the information I have acquired from here I wish to want to work straightforwardly on an expert undertaking. At long last, I need to say, I feel fortunate to be working with the group and earnestly thank CMT international Ltd for providing me this chance.

### **Appendix B: Company Detail:**

CMT (CMT International Ltd.) is a software development company that was set up in 2015. (CMT International Ltd.) is a privately held Limited organization enrolled under the Joint Stock of Bangladesh. It is an international software development company. Working with a portion of the world's top business. Since its initiation, the organization has gained outstanding headway in creating and conveying innovative products services & solutions in the given field. CMT gives adaptable sending choices that give customers a choice to keep up their associations in the cloud, close by, or both.

# turnitin Originality Report Intern by Samir Basak

From Spring 2021 (Project Reports)

Similarity Index

Similarity by Source

11%

Internet Sources:8%Publications:4%Student Papers:9%

Processed on 01-May-2021 12:21 +06 ID: 1575173620 Word Count: 2118

| sources: |                                                                                                    |
|----------|----------------------------------------------------------------------------------------------------|
| 1        | 3% match (student papers from 07-Apr-2018)  Submitted to Daffodil International University on 2018-04-07                                                                                                    |
| 2        | 3% match (student papers from 03-Apr-2019) Submitted to Daffodil International University on 2019-04-03                                                                                                    |
| 3        | 2% match (student papers from 03-Apr-2019) <u>Submitted to Daffodil International University on 2019-04-03</u>                                                                                                    |
| 4        | 2% match (Internet from 02-Apr-2021) <a href="http://dspace.daffodilvarsity.edu.bd:8080/bitstream/handle/123456789/5371/172-15-">http://dspace.daffodilvarsity.edu.bd:8080/bitstream/handle/123456789/5371/172-15-10002%20%289%25%29.pdf?isAllowed=y&amp;sequence=1</a>     |
| 5        | 1% match (student papers from 30-Dec-2019) <u>Submitted to Ghana Technology University College on 2019-12-30</u>                                                                                                    |
| 6        | < 1% match (Internet from 03-Nov-2020) <a href="http://dspace.daffodilvarsity.edu.bd:8080/bitstream/handle/123456789/3455/P13260%20%2823%25%29.pdf">http://dspace.daffodilvarsity.edu.bd:8080/bitstream/handle/123456789/3455/P13260%20%2823%25%29.pdf</a> ? is=&sequence=1 |
| 7        | < 1% match (Internet from 07-Apr-2021) <a href="http://dspace.daffodilvarsity.edu.bd:8080/bitstream/handle/123456789/5477/172-15-">http://dspace.daffodilvarsity.edu.bd:8080/bitstream/handle/123456789/5477/172-15-10123%20%286%25%29.pdf?isAllowed=y&amp;sequence=1</a>   |
| 8        | < 1% match (Internet from 02-Apr-2021) <a href="http://dspace.daffodilvarsity.edu.bd:8080/bitstream/handle/123456789/5351/172-15-">http://dspace.daffodilvarsity.edu.bd:8080/bitstream/handle/123456789/5351/172-15-10040%20%2817%25%29.pdf?isAllowed=y&amp;sequence=1</a>  |

| 9 | < 1% match (Internet from 01-Apr-2021)     |  |
|---|--------------------------------------------|--|
|   | https://dscottraynsford.wordpress.com/cate |  |
|   | gory/powershell/page/2/                    |  |

| paper text: |           |             | <br> | <br> |
|-------------|-----------|-------------|------|------|
| naner text: |           |             |      |      |
|             | naner tex | <i>ι</i> †· |      |      |
| paper text. | paper tex | 161         |      |      |